Smart Scanner 5500

### **PC-SCANNER**

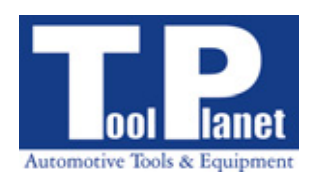

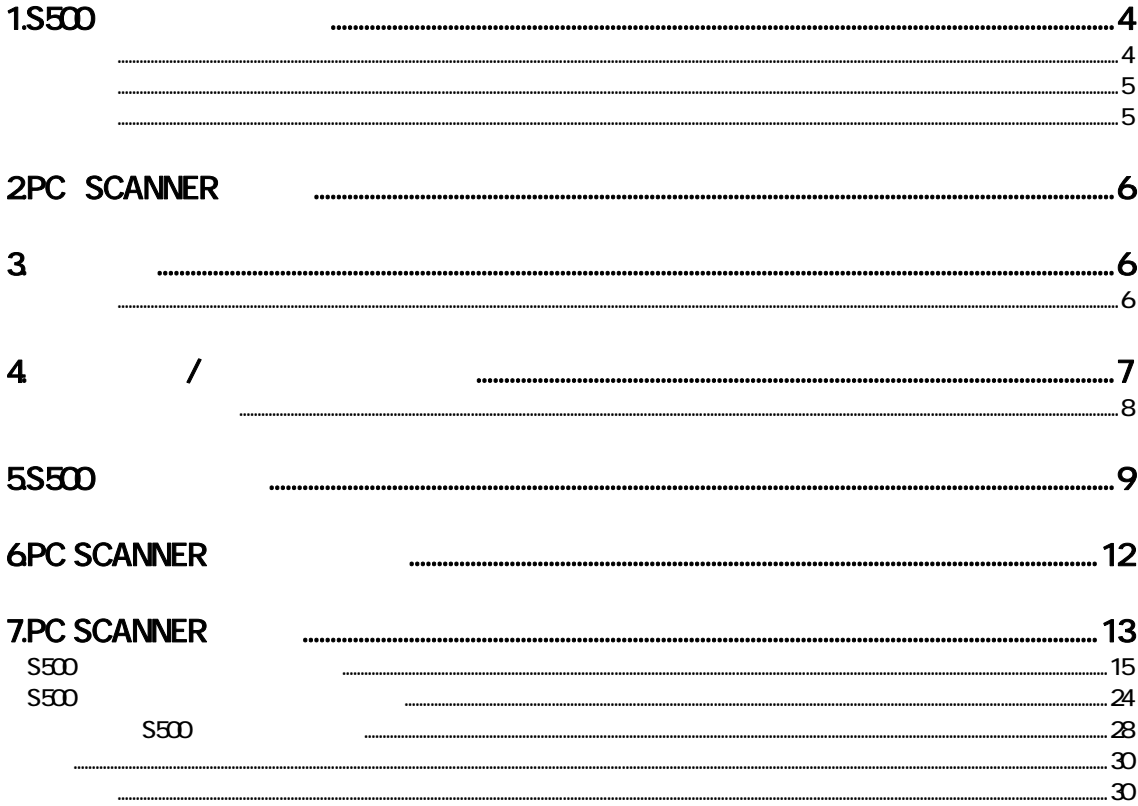

# S500-P-58-TP PC SCANNER

## <span id="page-3-0"></span> $(1.5500)$

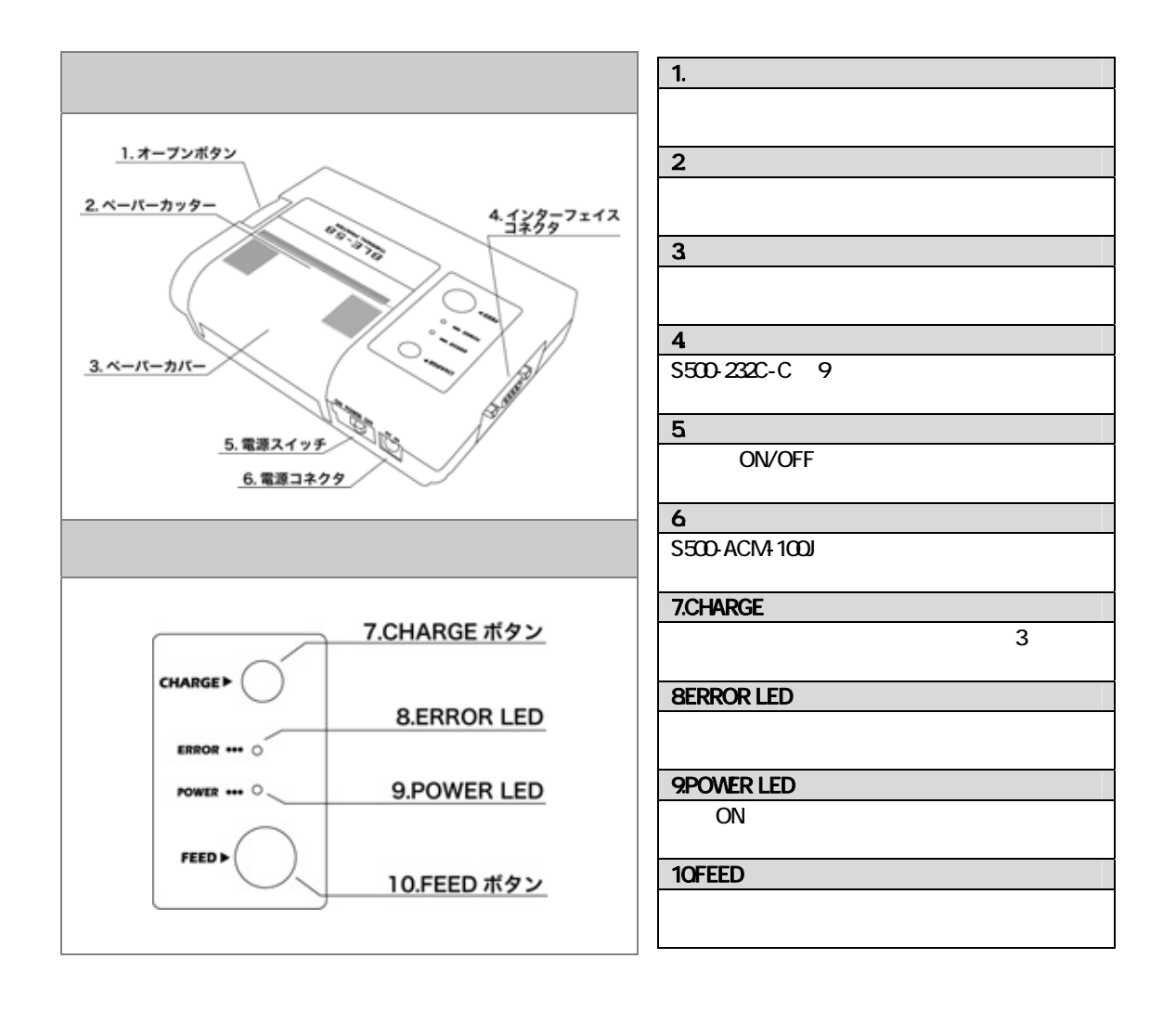

<span id="page-4-0"></span>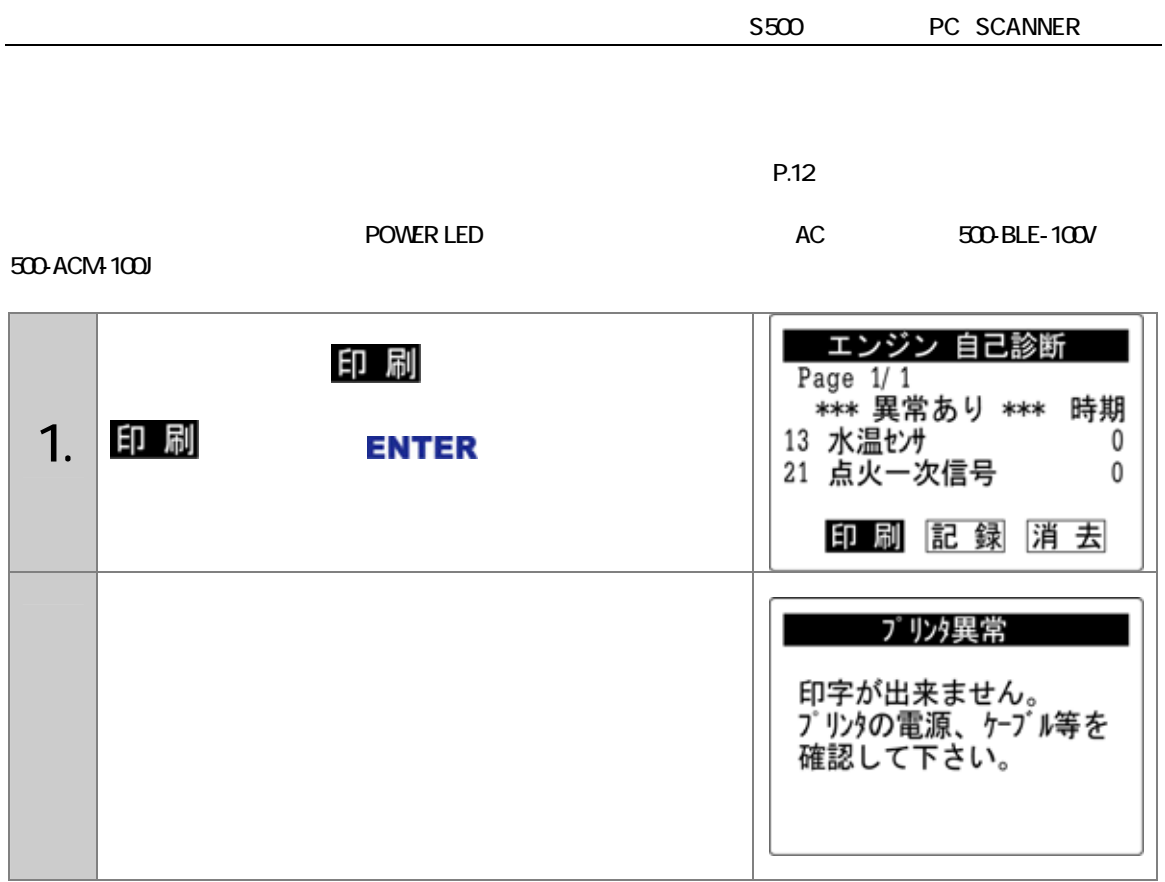

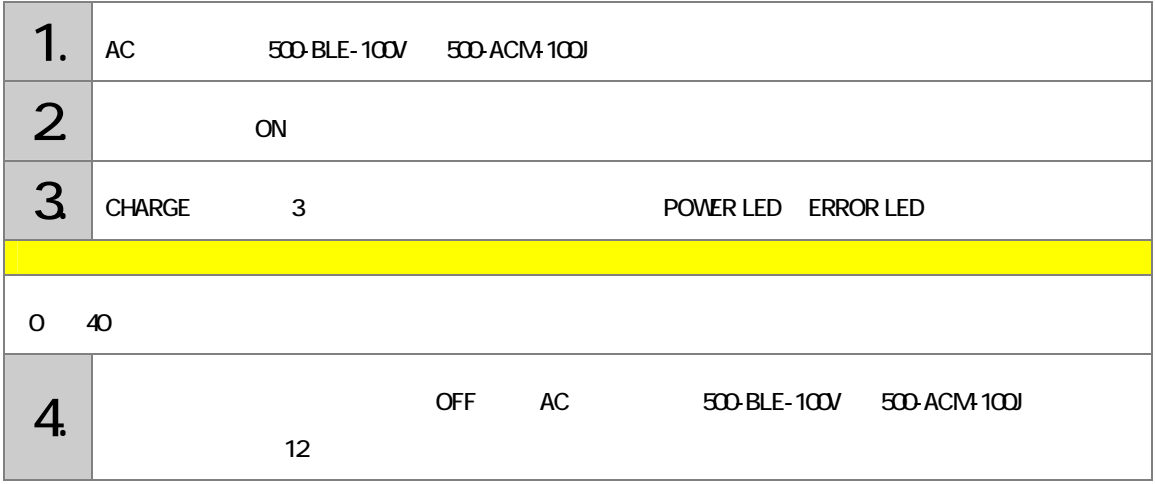

## <span id="page-5-0"></span>2PC SCANNER

PC SCSNNER CD-ROM S500

S500

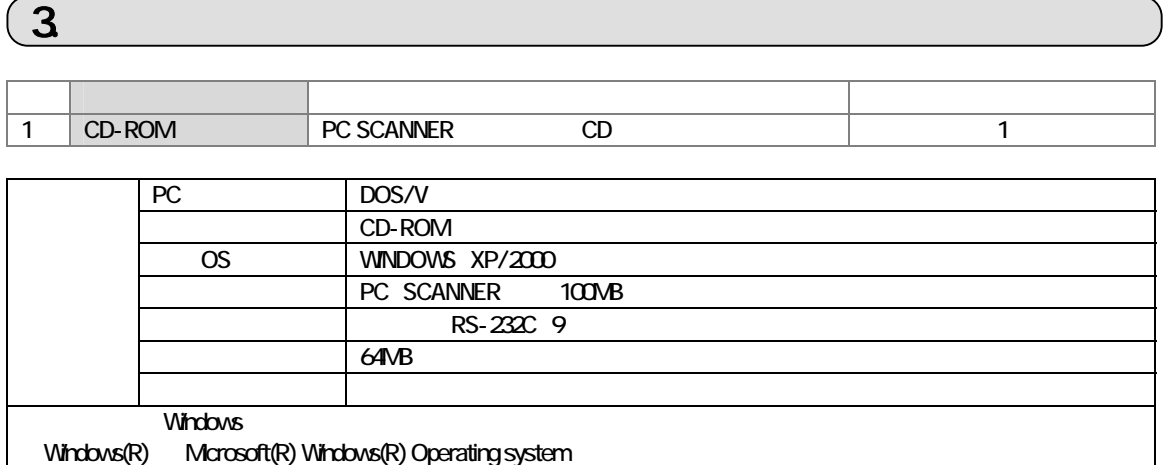

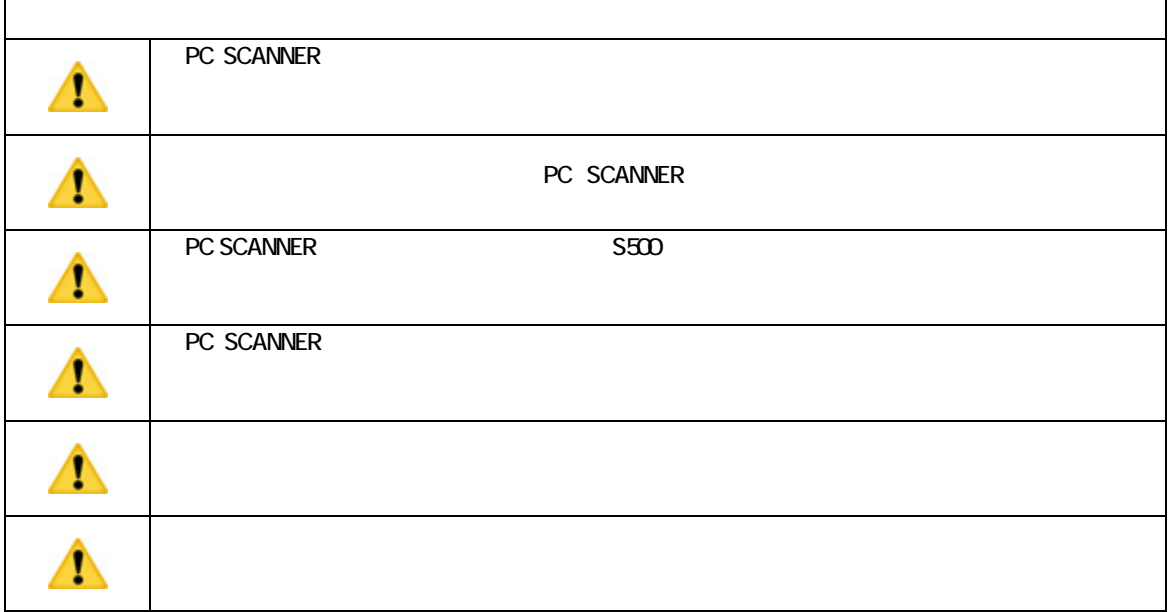

WRITE-III -S500

<span id="page-6-0"></span>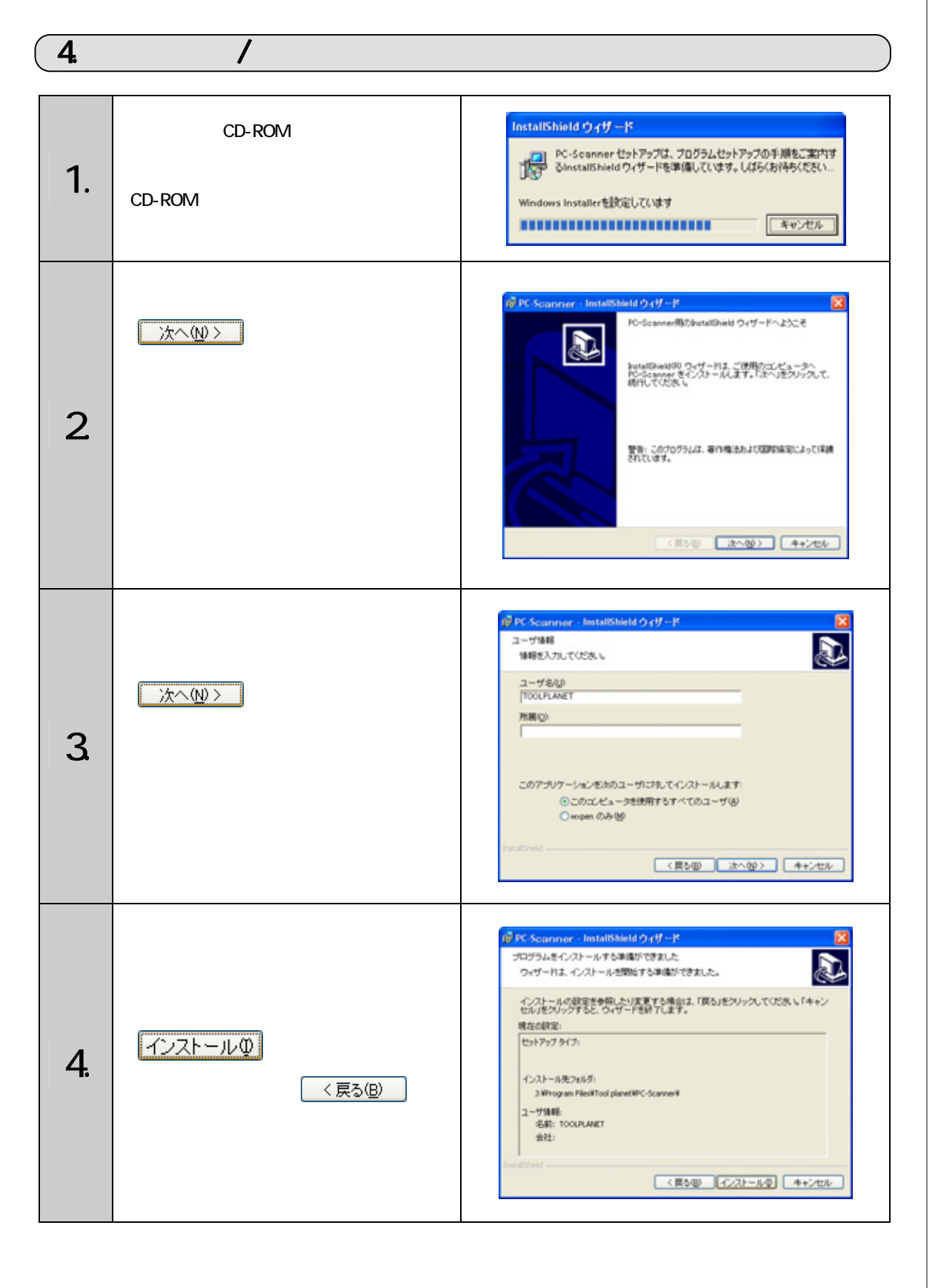

<span id="page-7-0"></span>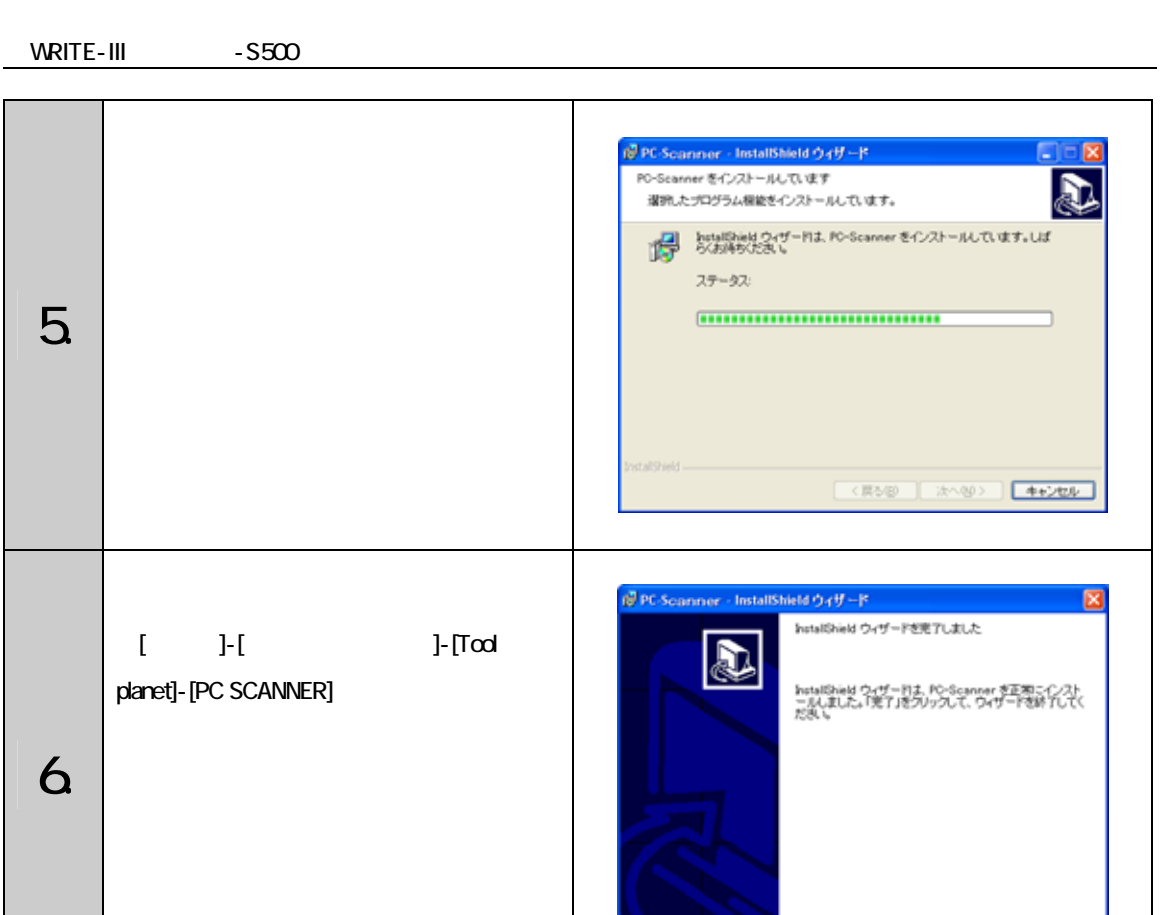

**PC-SCANNER** 

-<br>
■ (原数型 | 東下B | キャンセル |

WRITE-III -S500

## <span id="page-8-0"></span>5.S500

**RS232** 

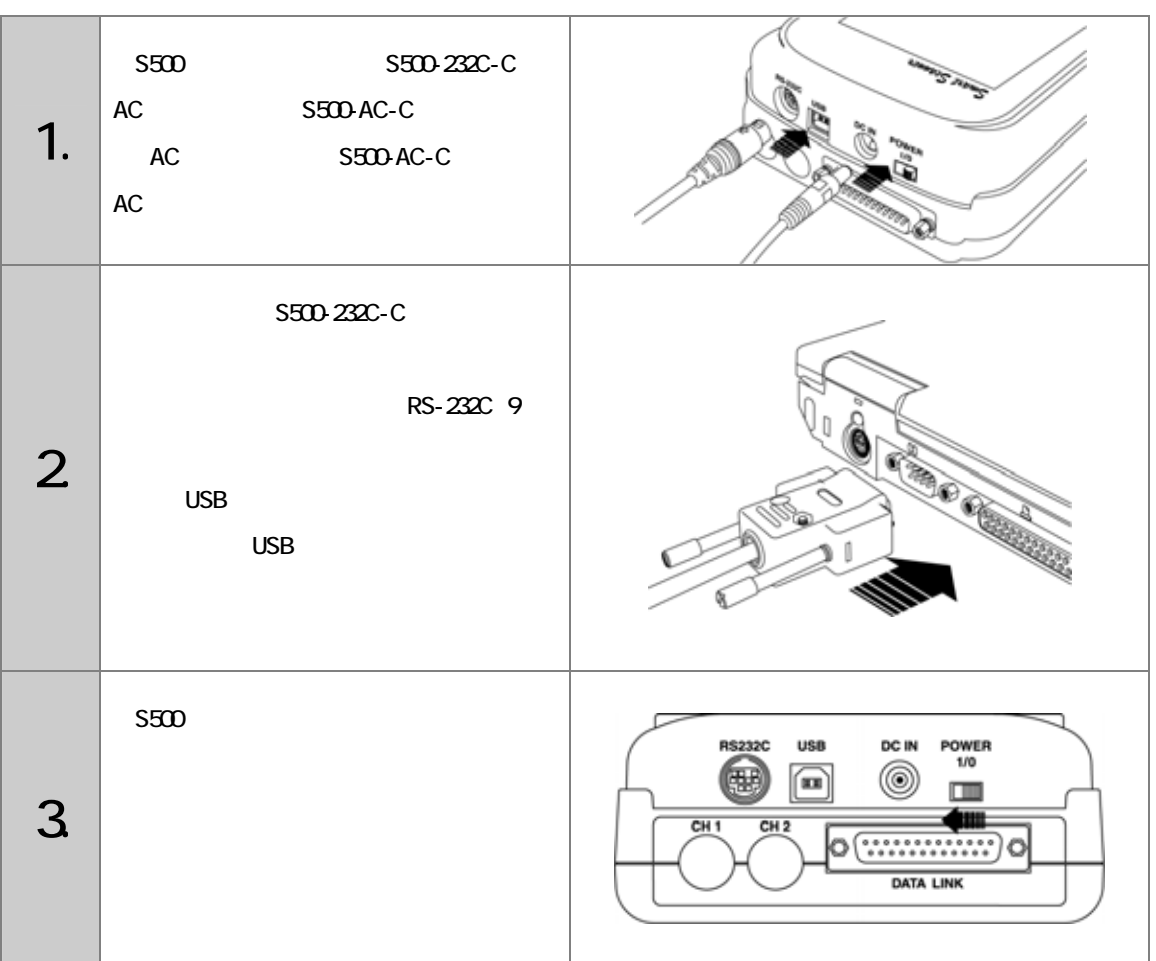

#### **USB**

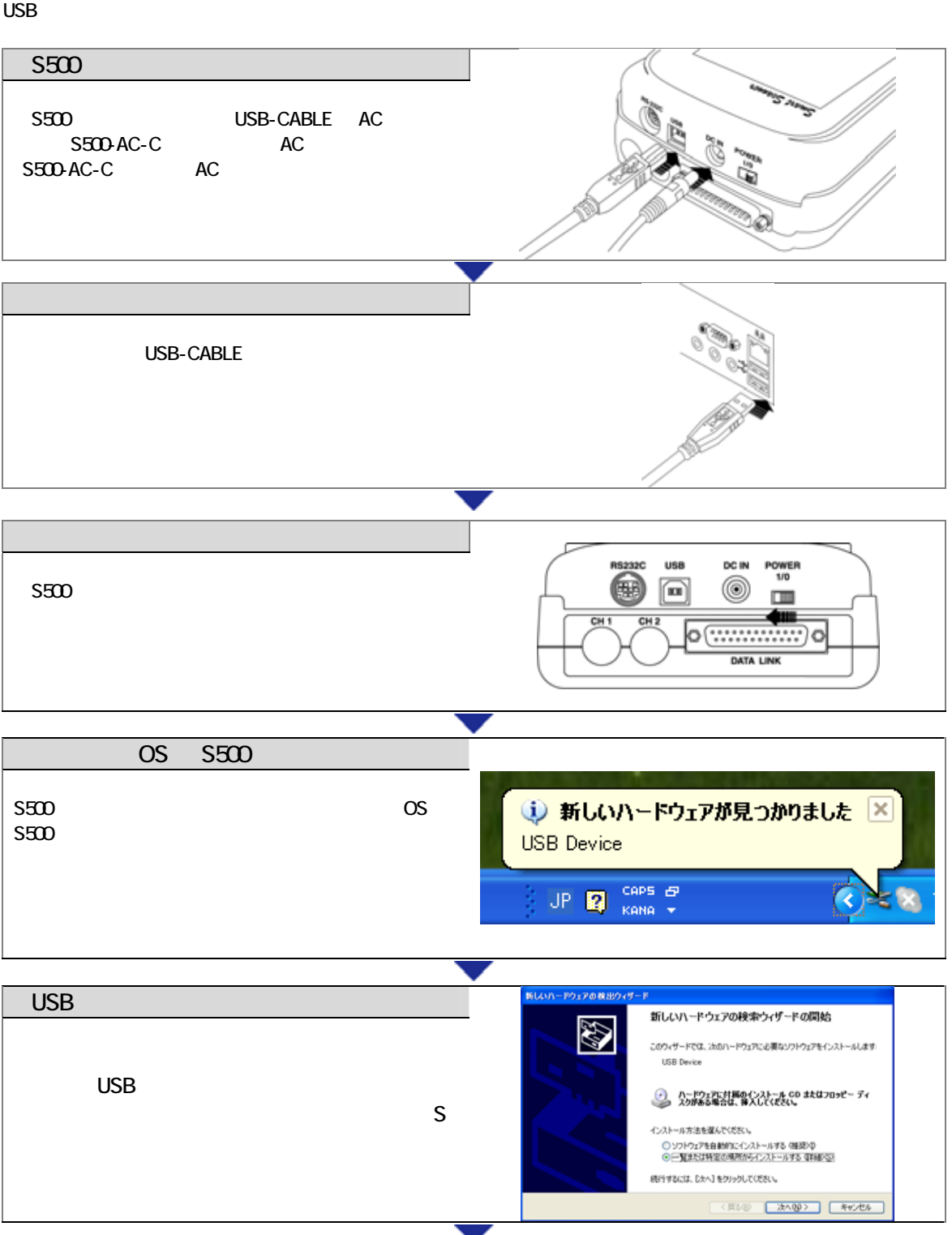

WRITE-III -S500

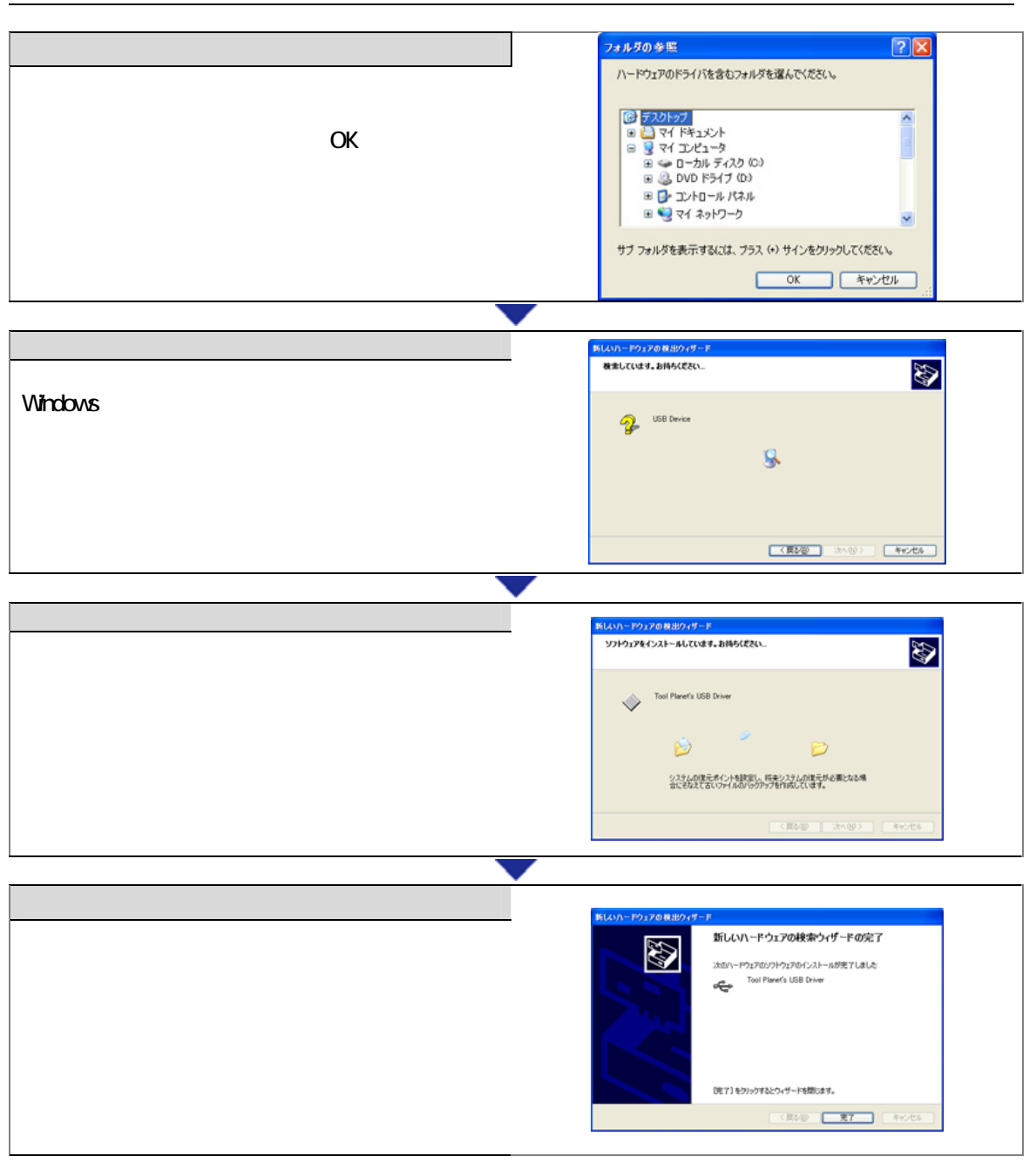

## <span id="page-11-0"></span>**6PC SCANNER**

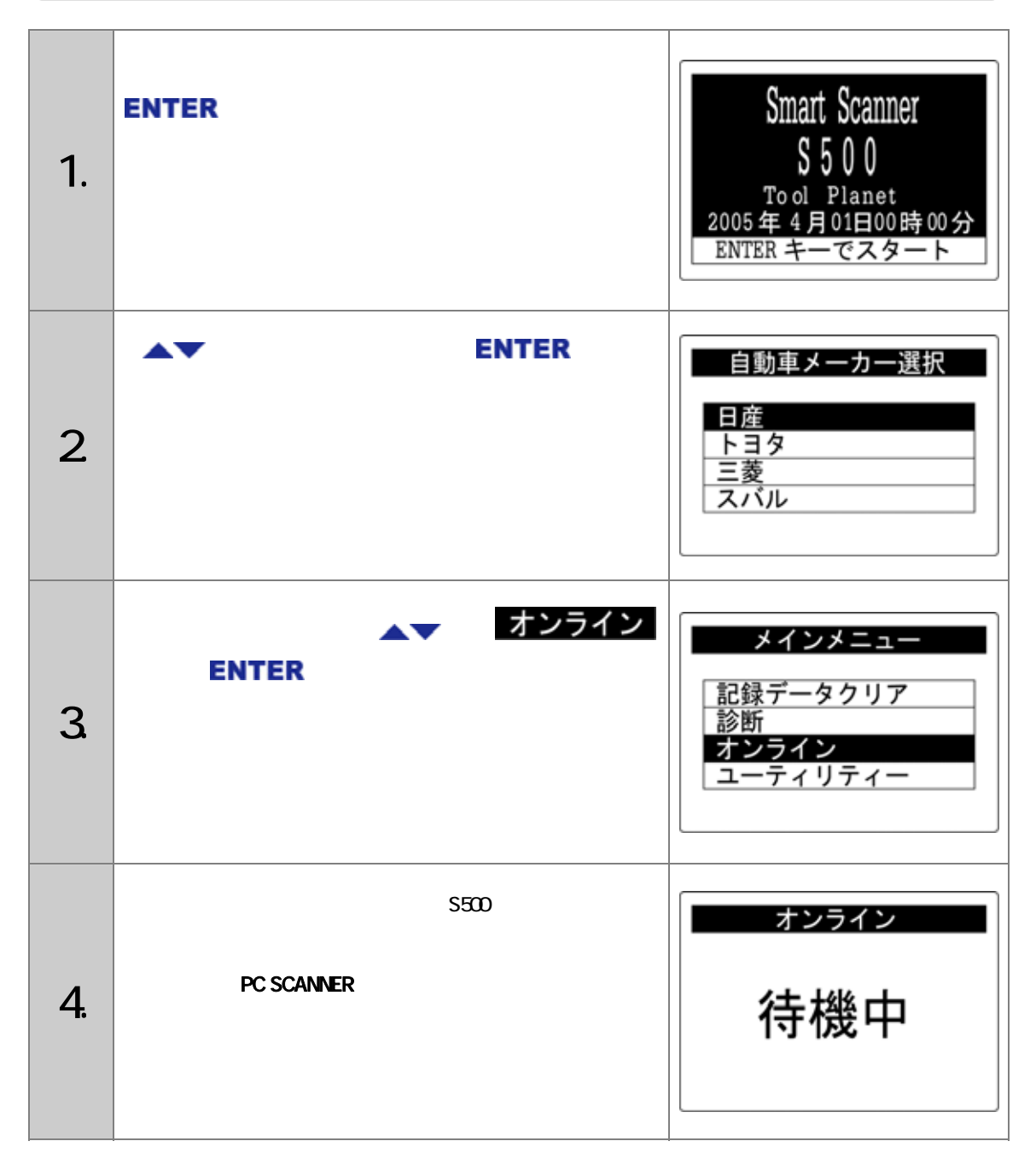

### <span id="page-12-0"></span> $($  7.PC SCANNER

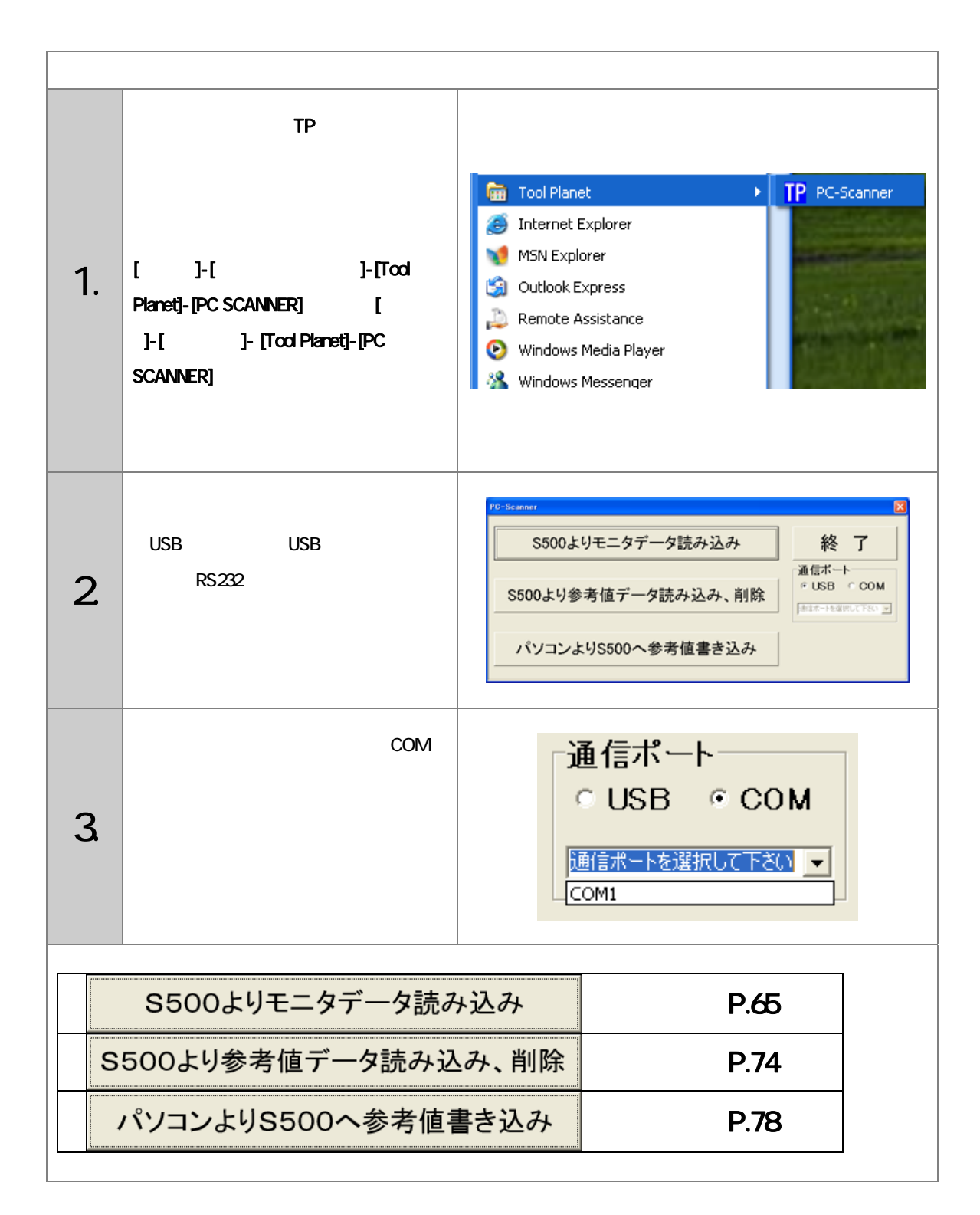

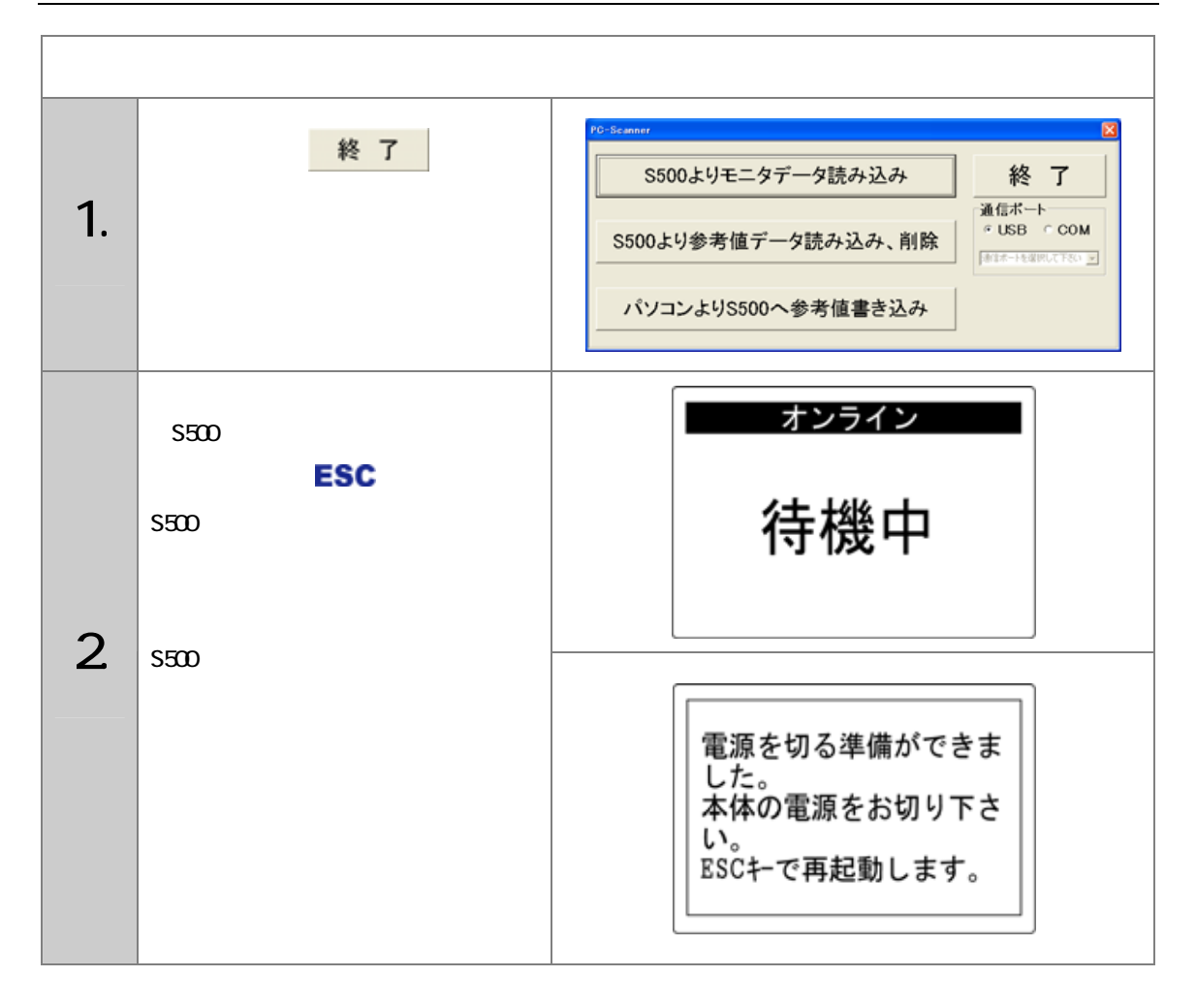

<span id="page-14-0"></span>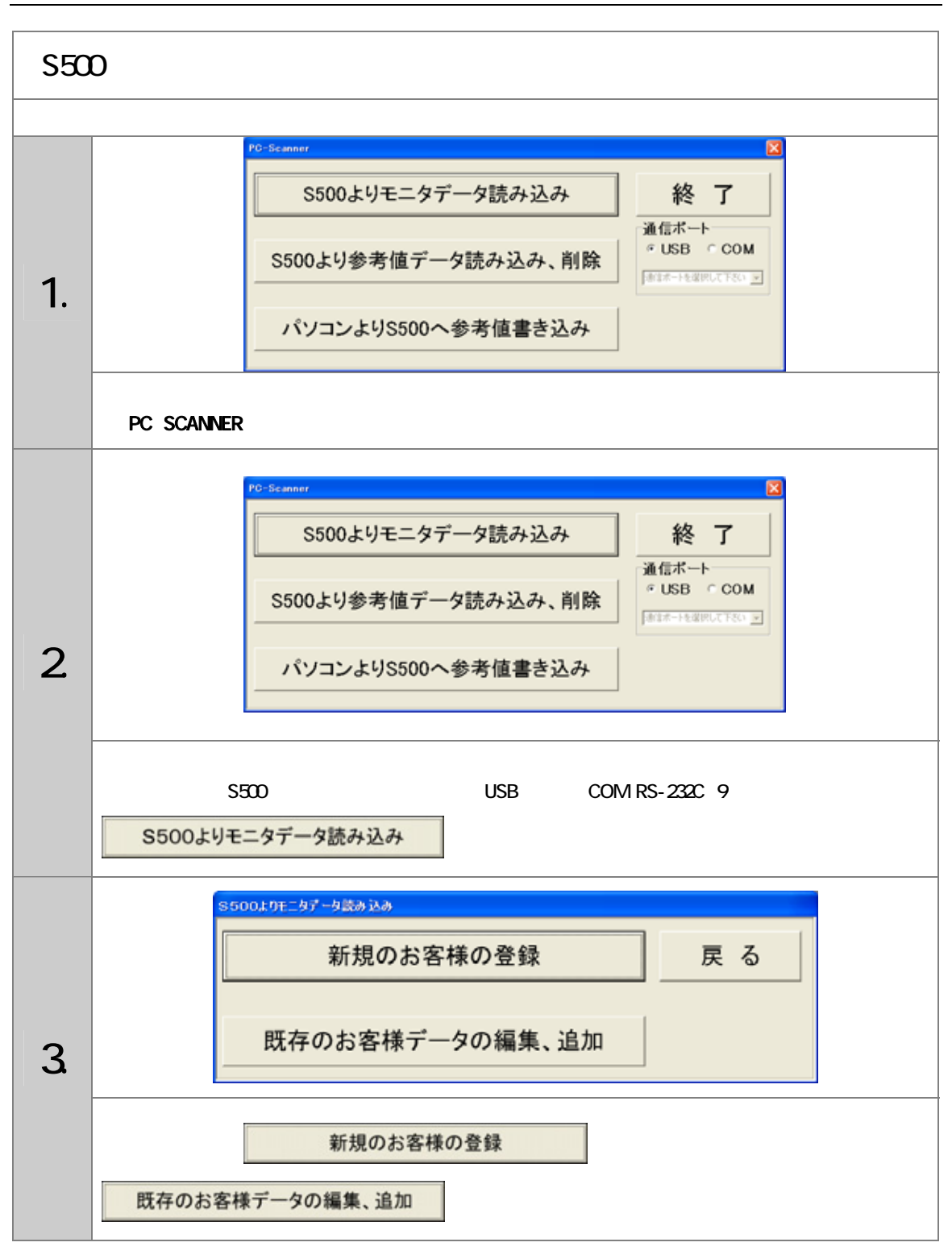

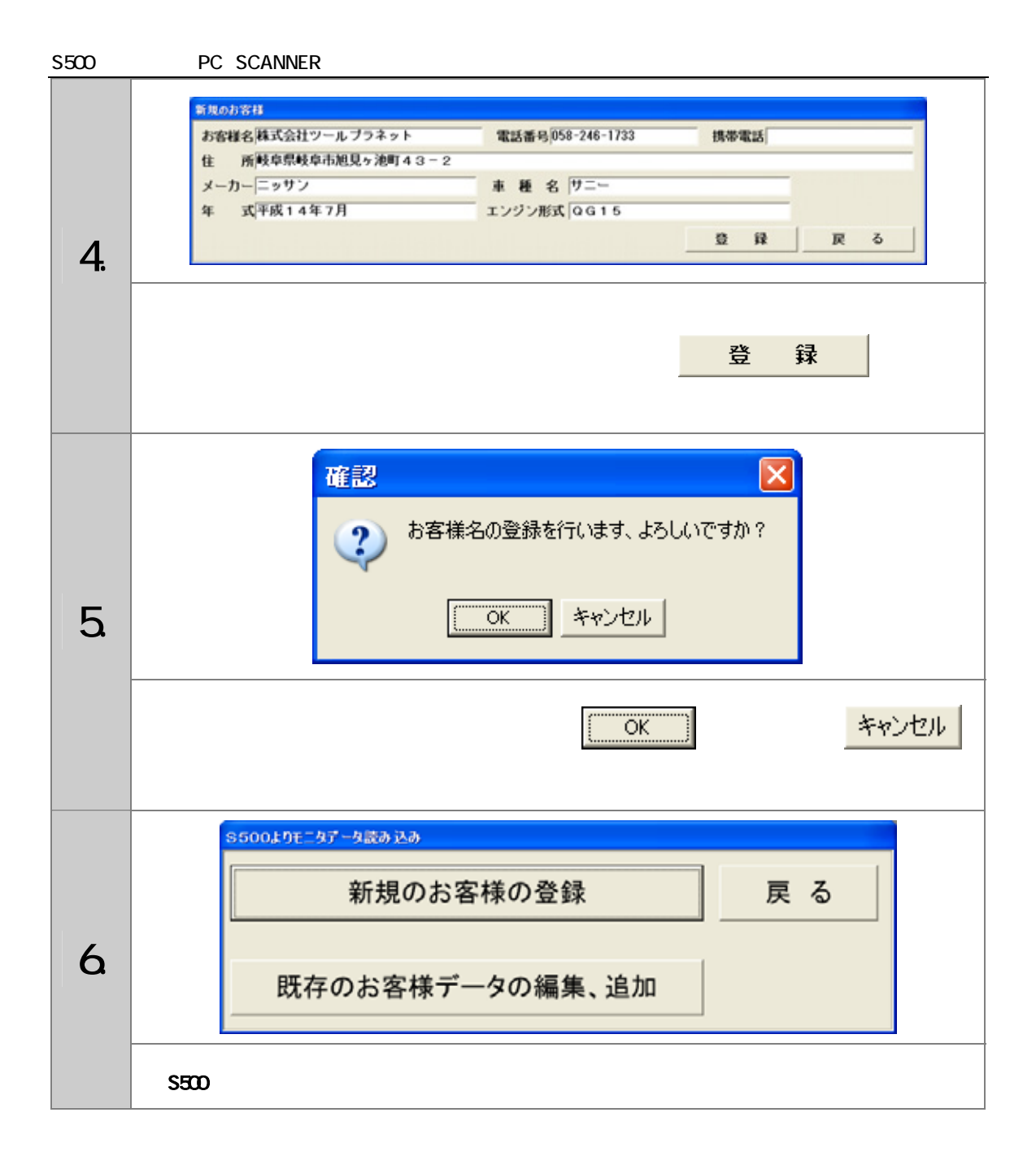

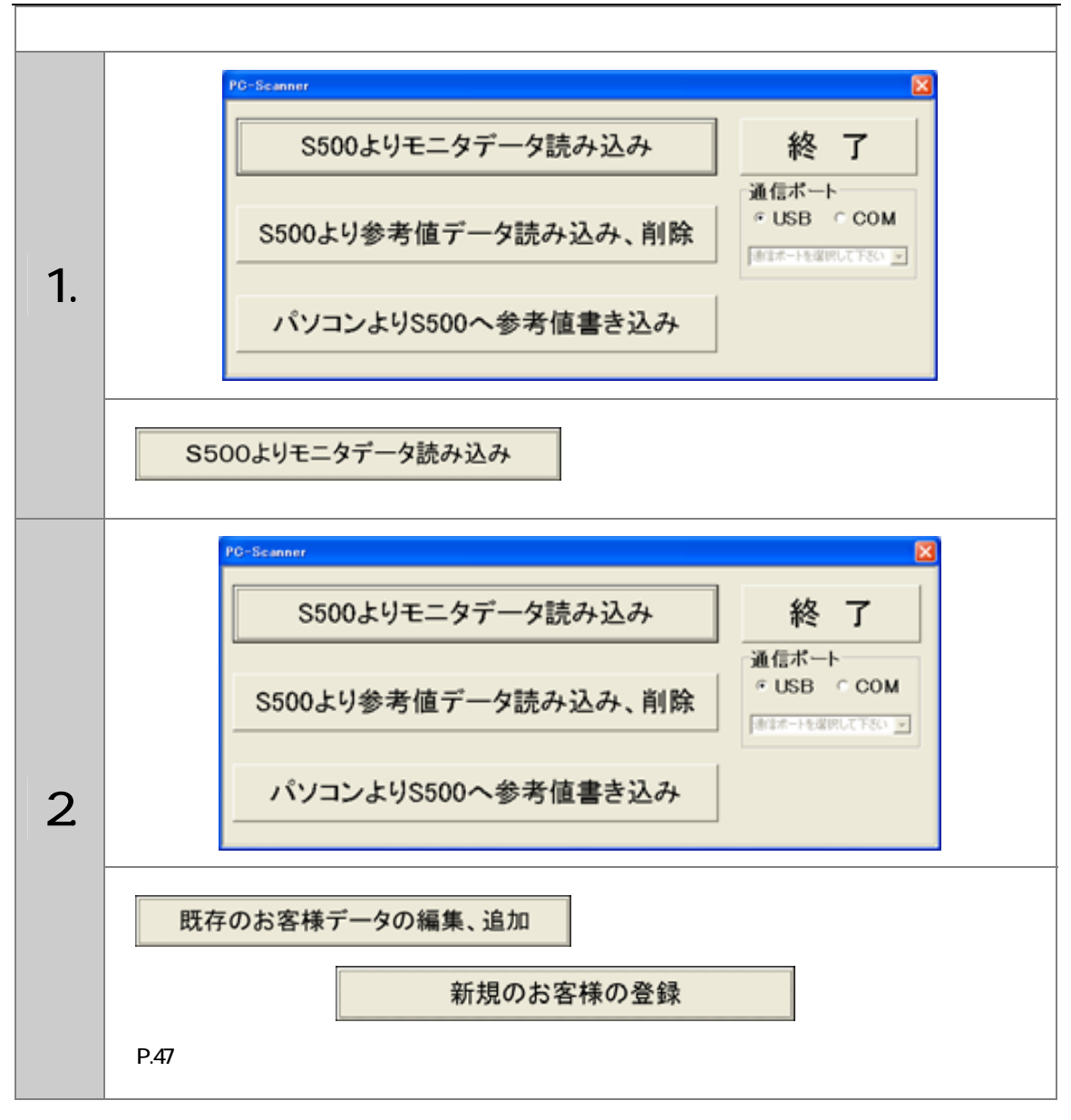

S500 PC SCANNER

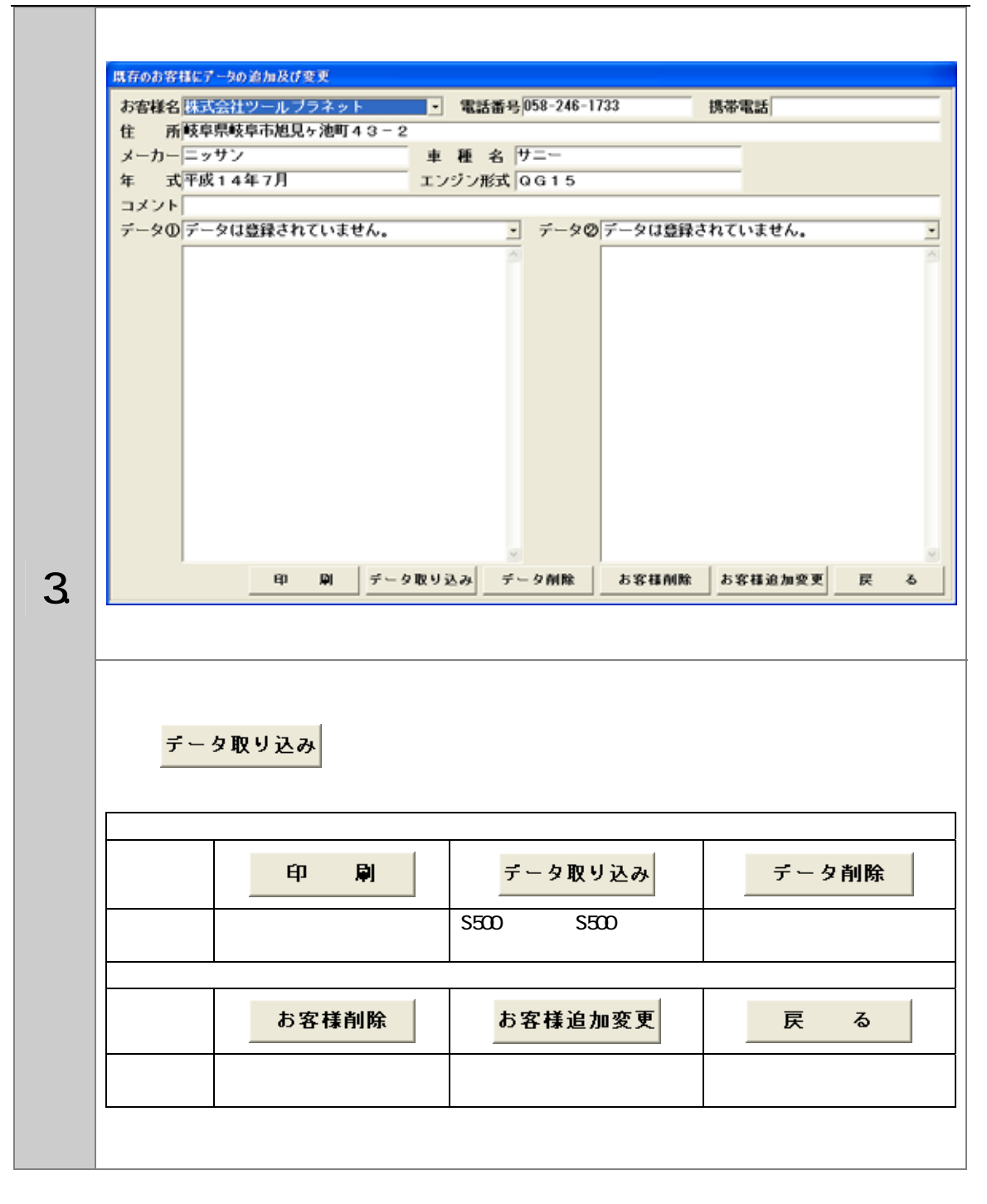

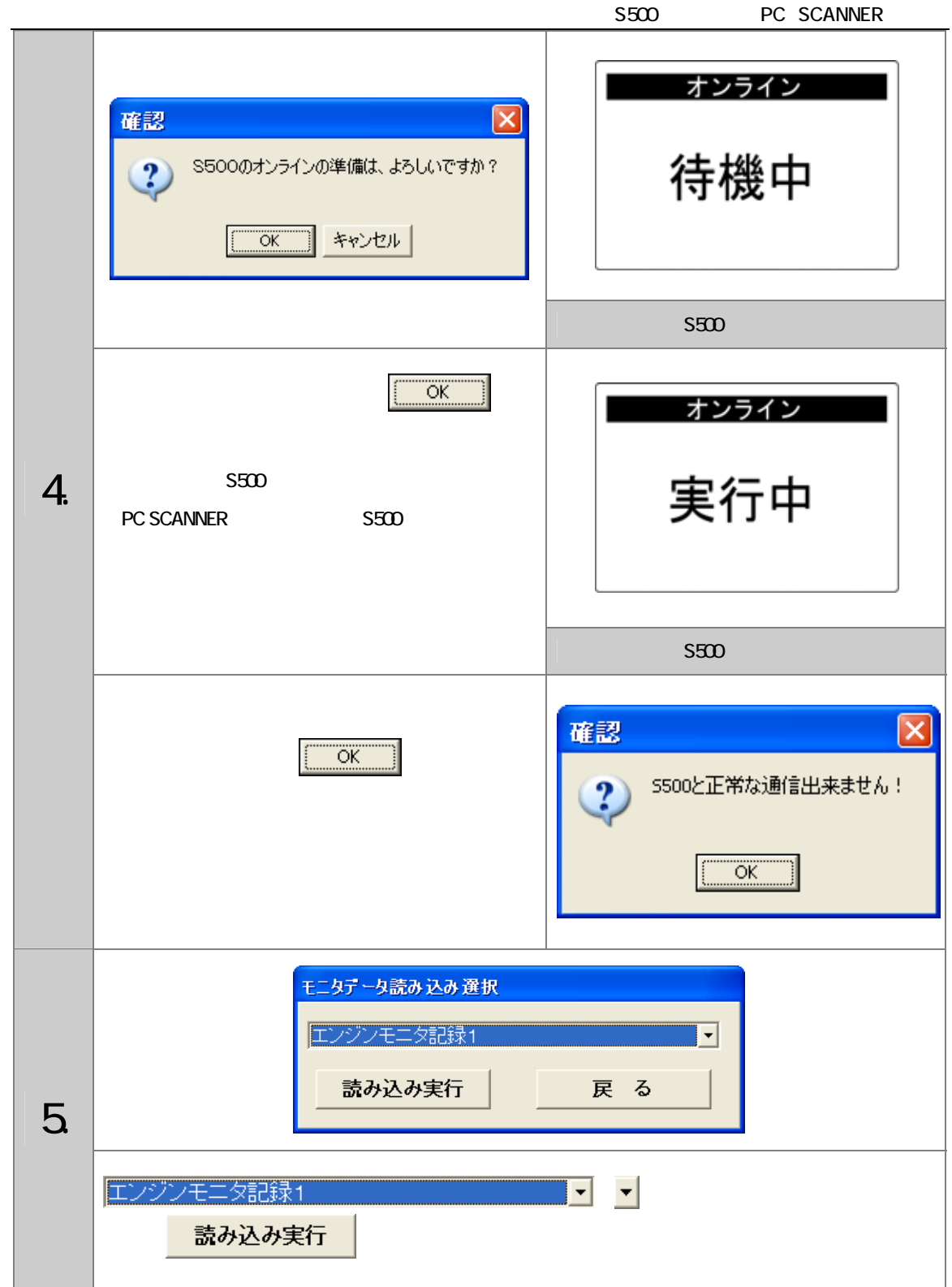

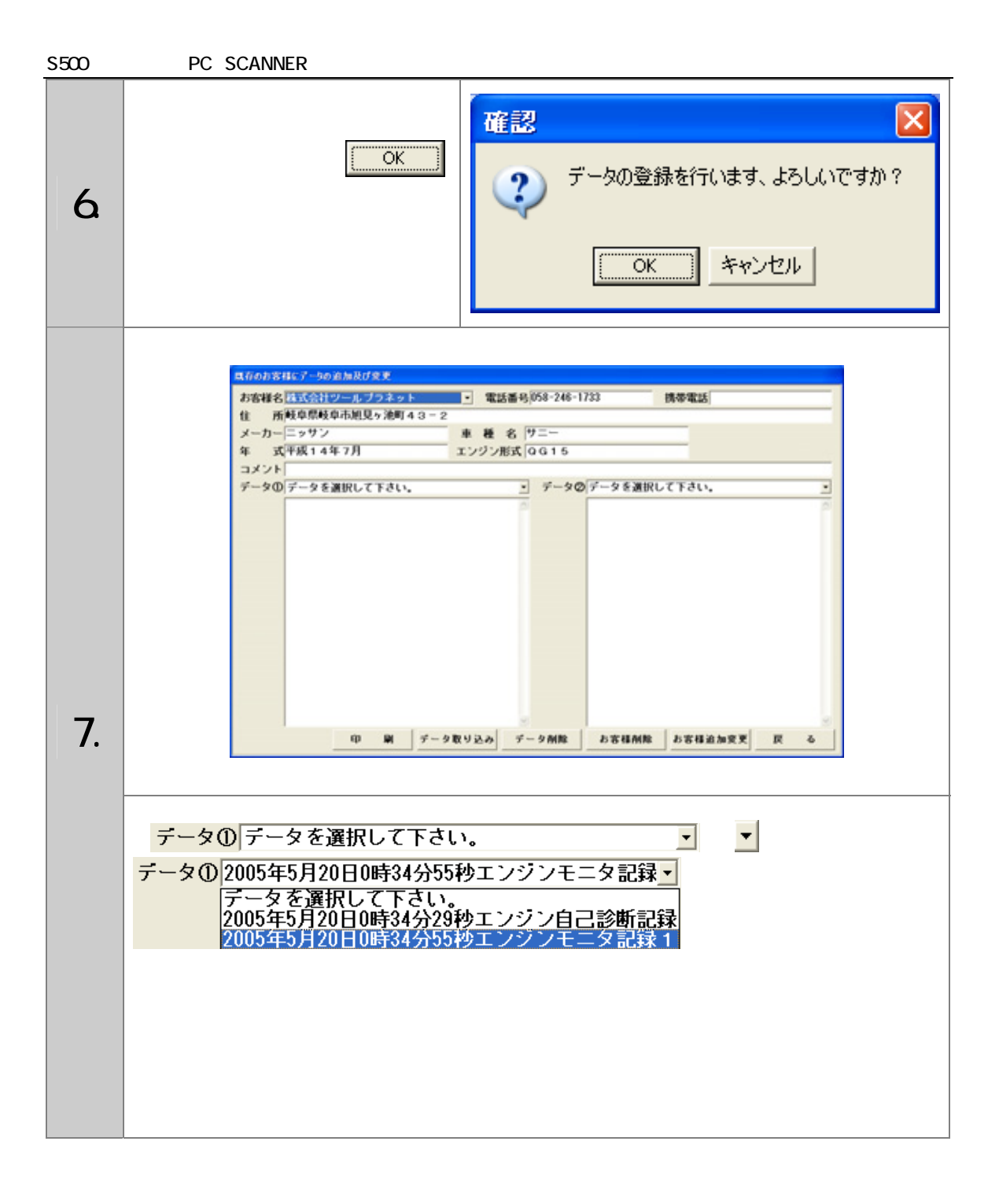

#### S500 PC SCANNER

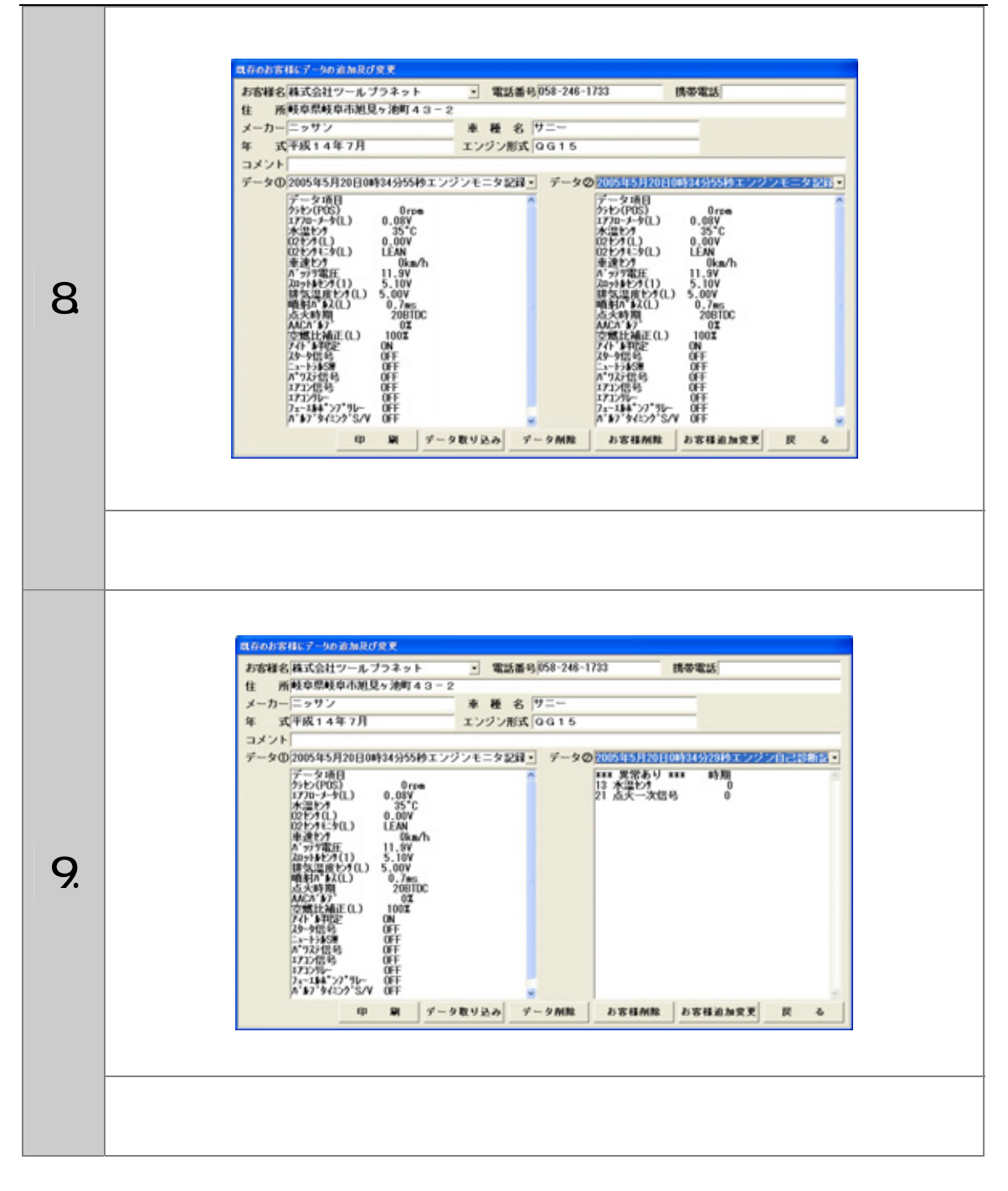

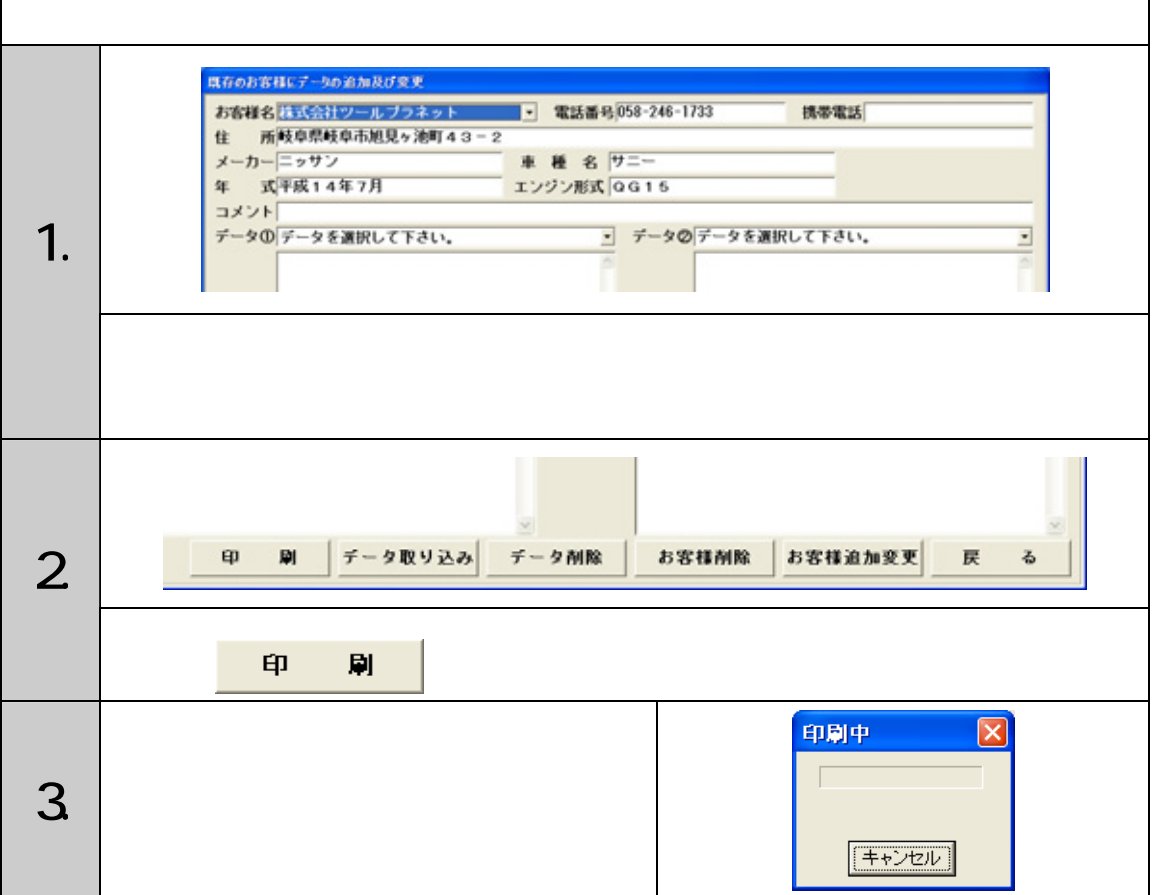

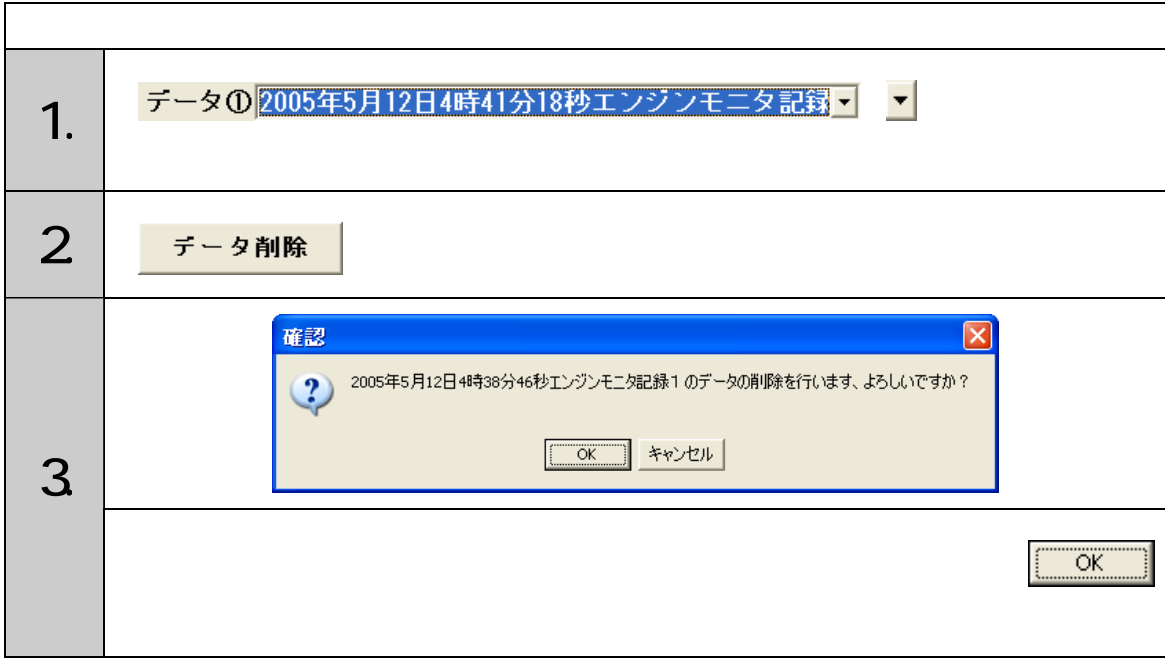

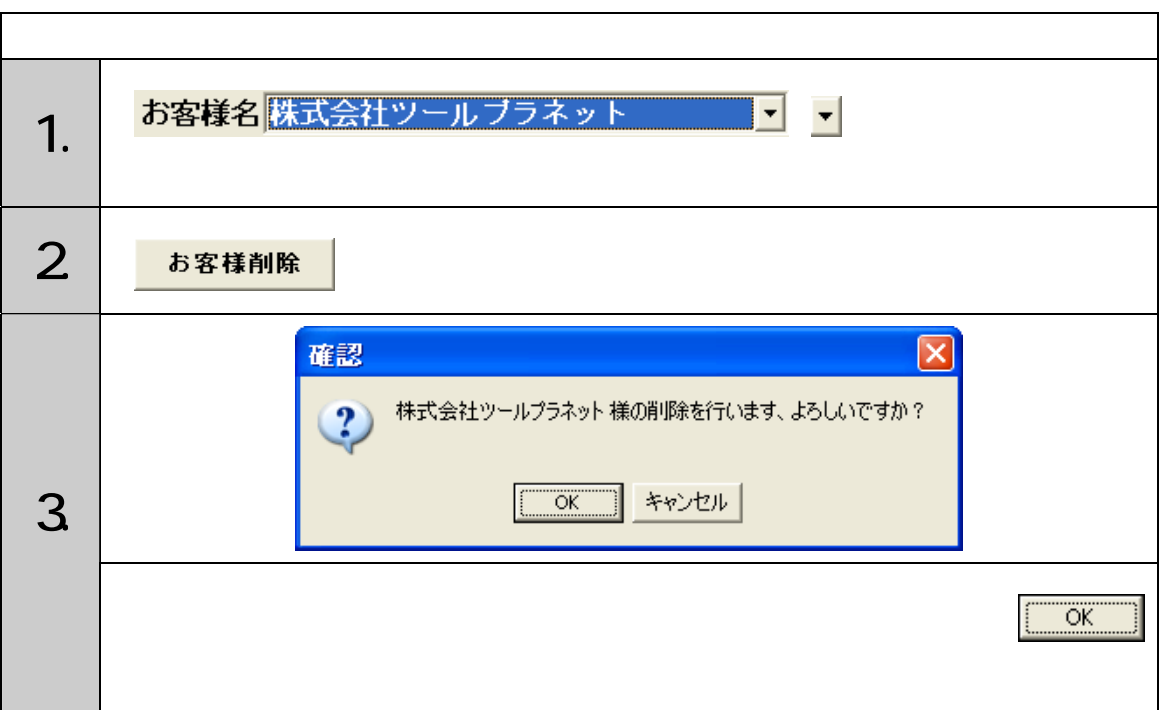

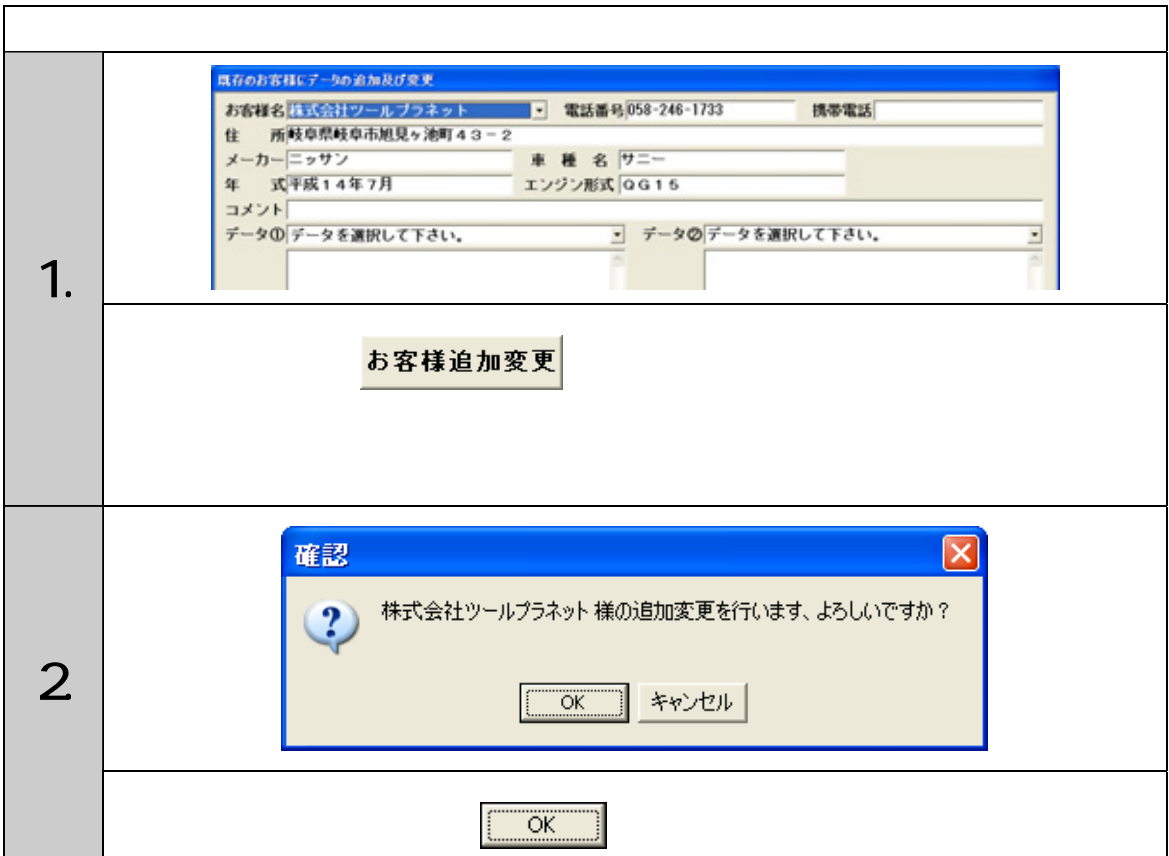

<span id="page-23-0"></span>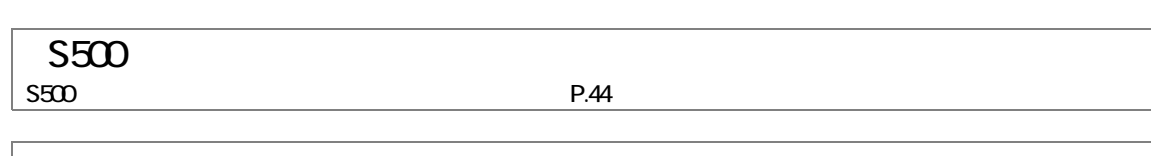

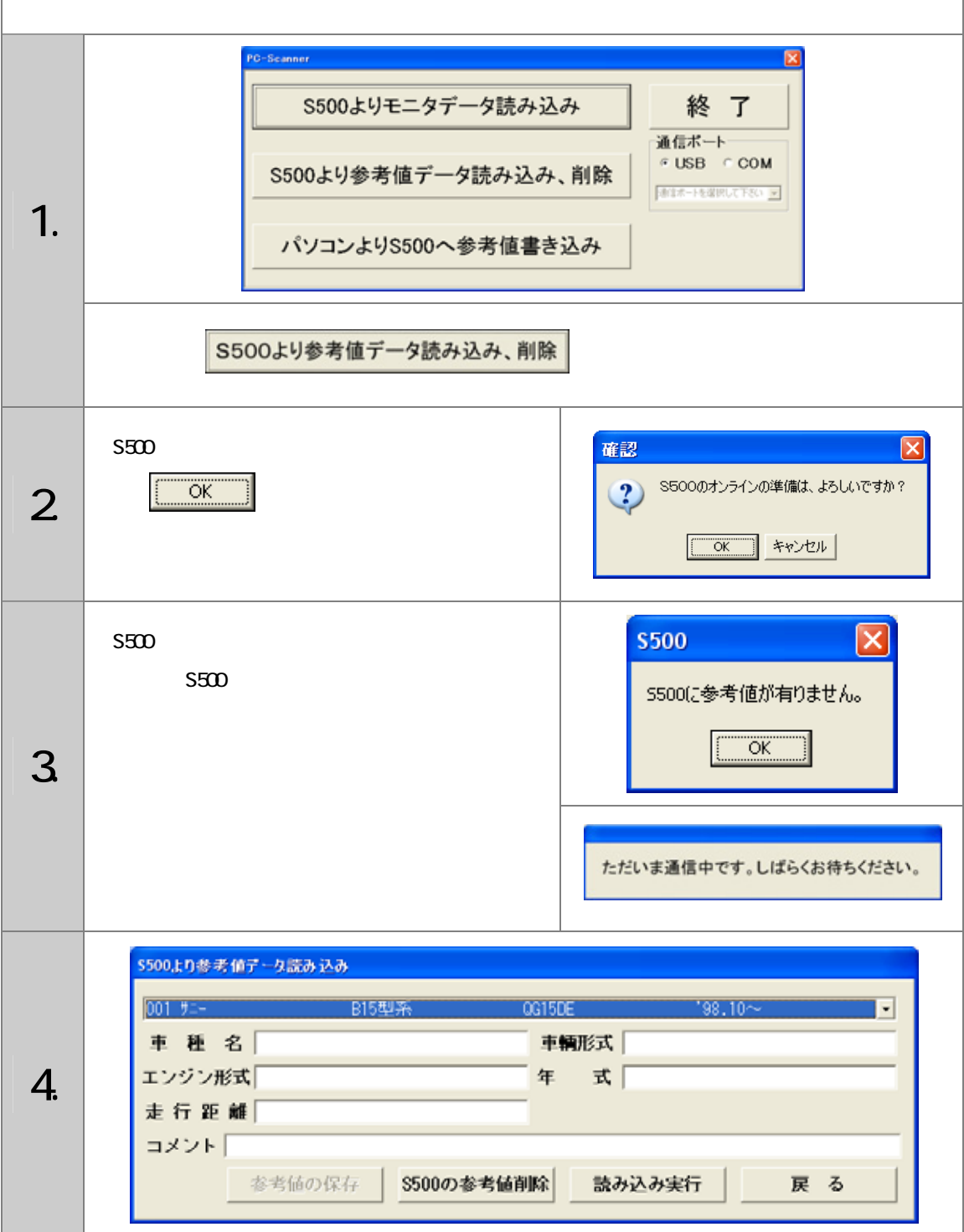

#### S500 PC SCANNER

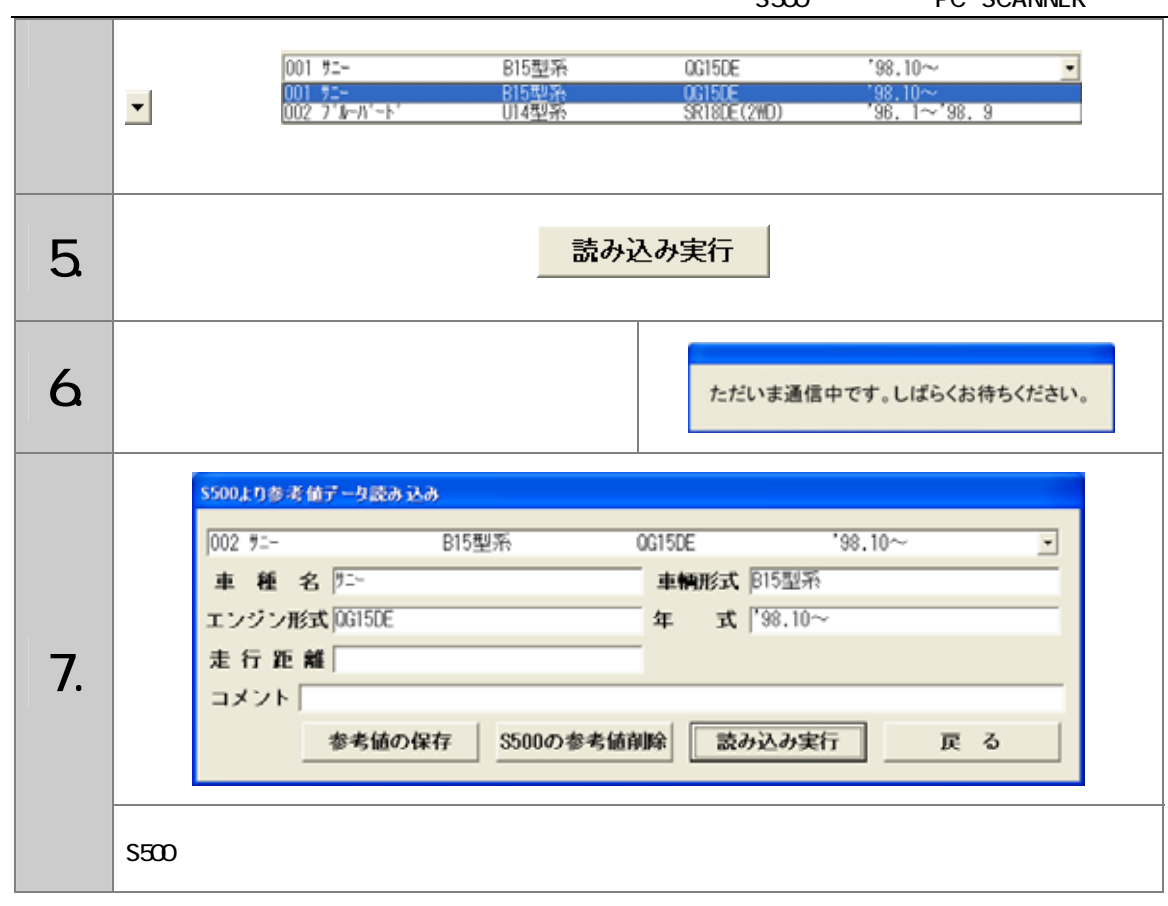

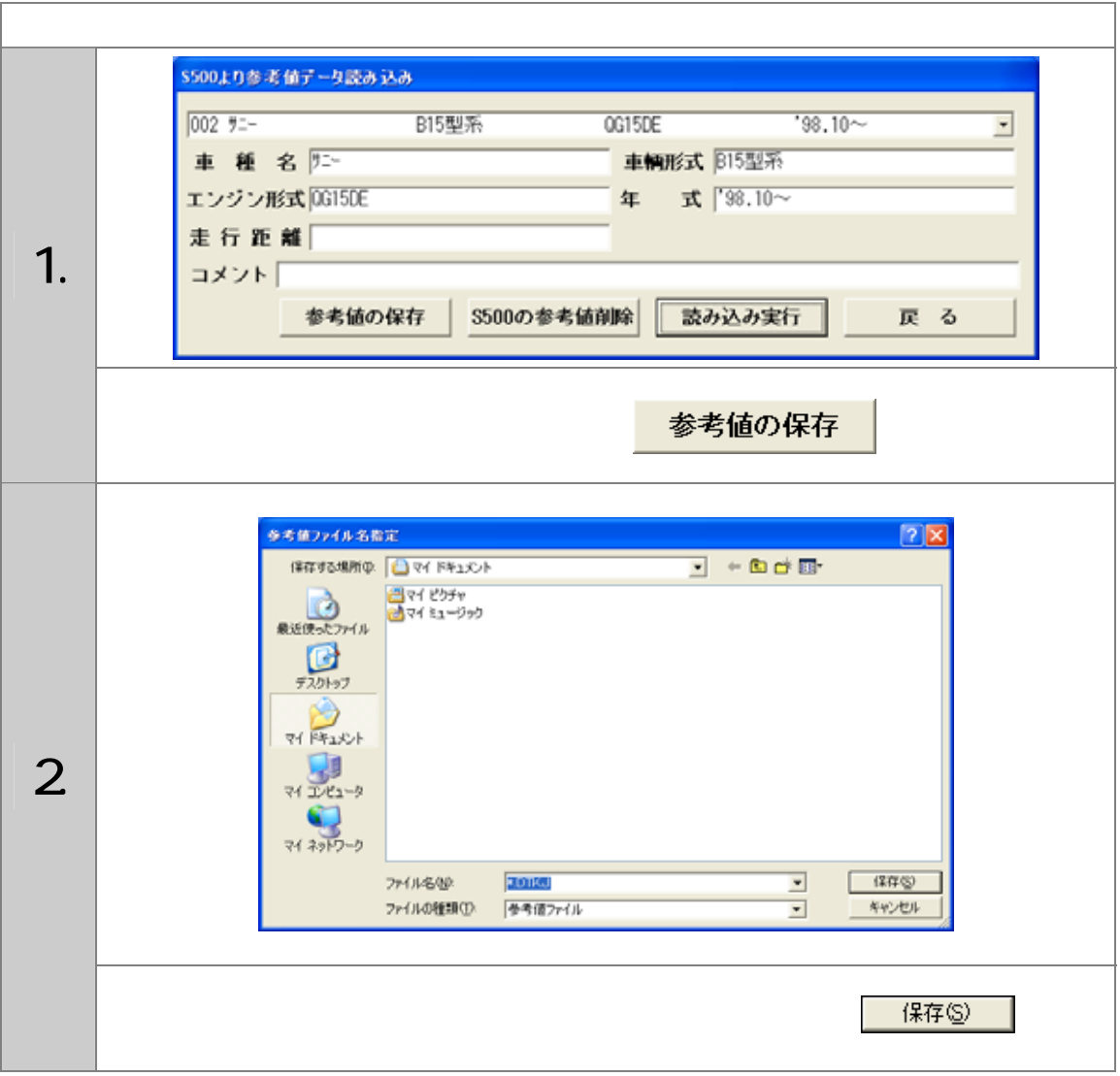

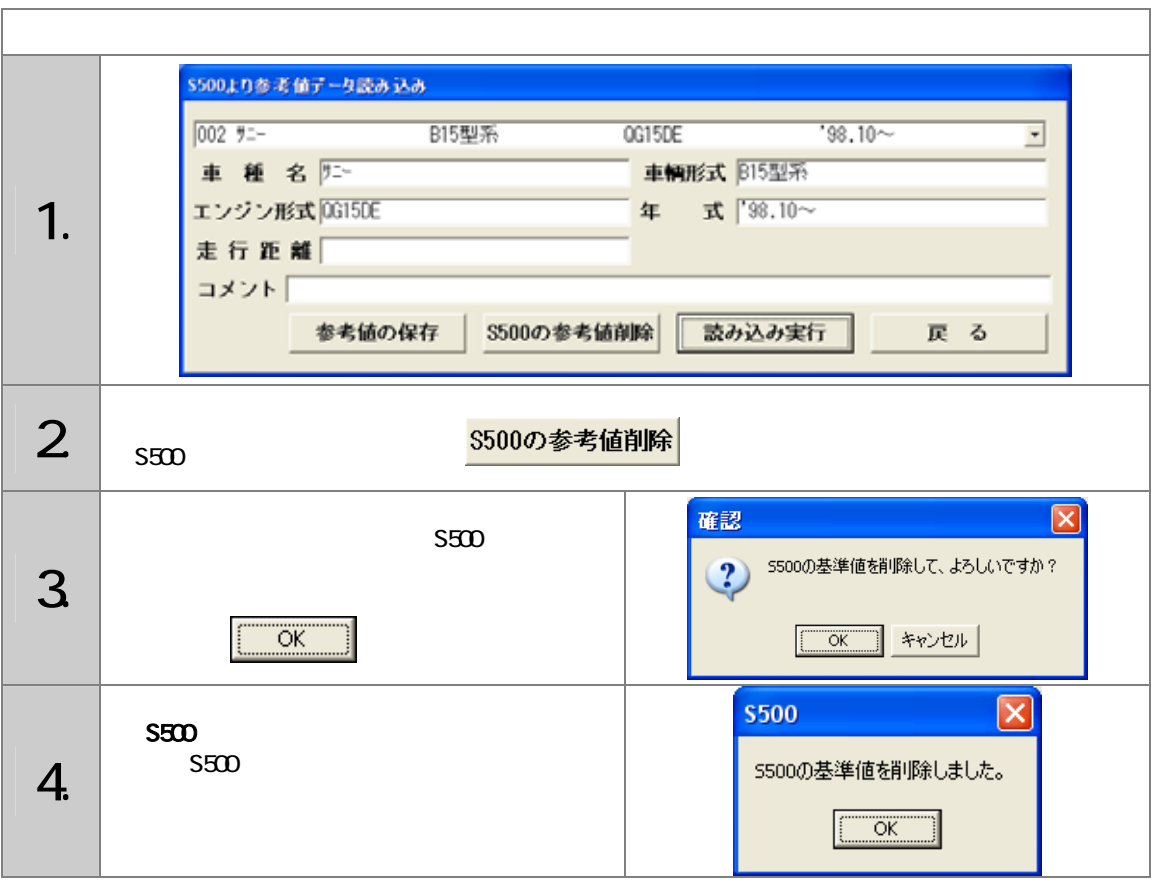

<span id="page-27-0"></span>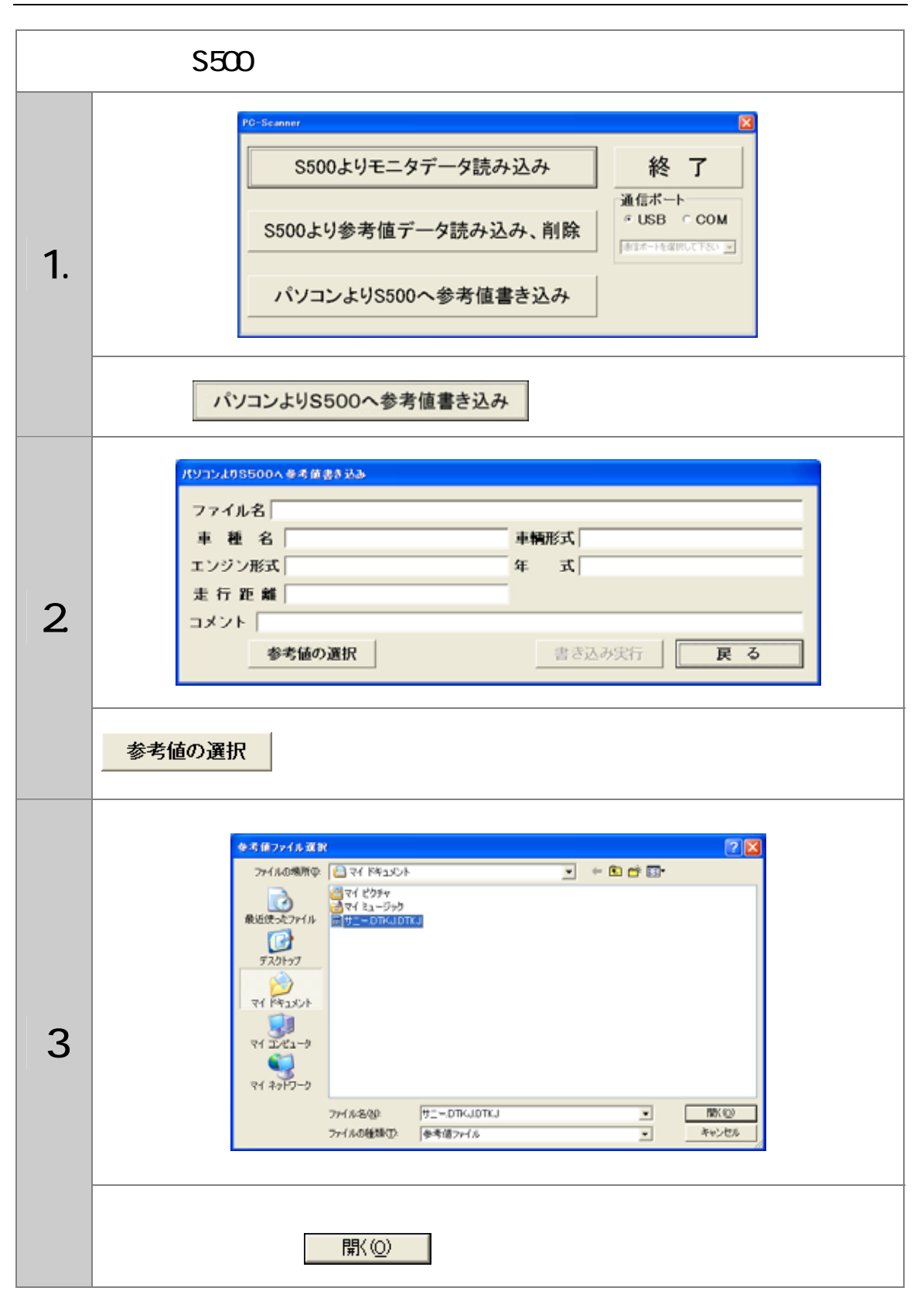

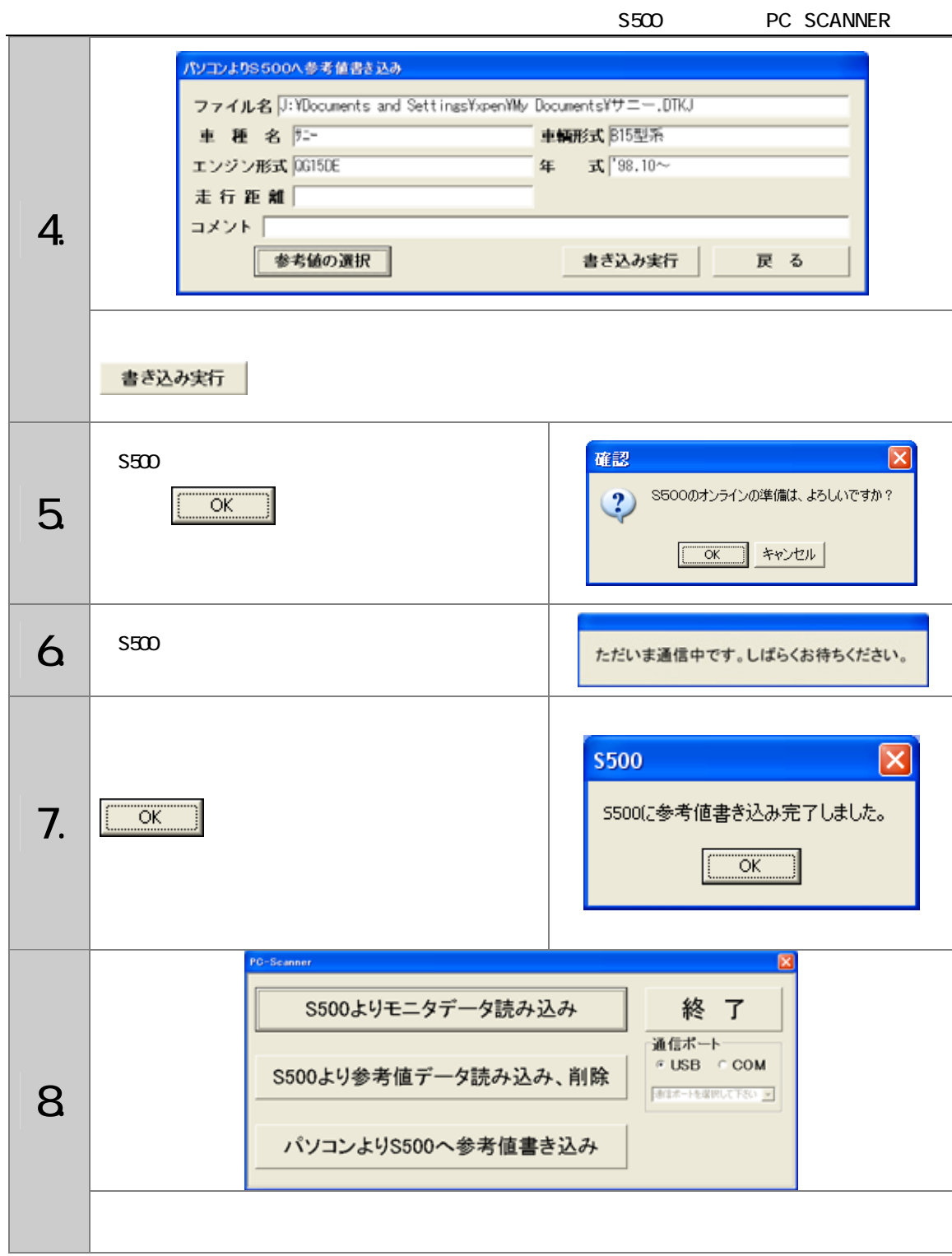

<span id="page-29-0"></span>PC SCANNER 1

PC SCANNER PC SCANNER

#### **PC SCANNER**

**PC SCANNER**